# **Índice de Precios Hoteleros (IPH). Base 2008**

**Nota metodológica** 

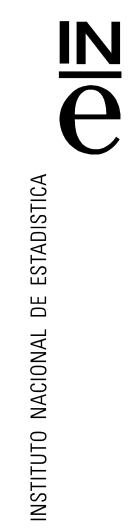

1. Presentación

- 2. Ámbito de la encuesta
- 3. Marco de la encuesta y diseño muestral
- 4. Estimadores
- 5. Cambio de base 2008-2001
- 6. Recogida de la información. XML turismo
- 7. Difusión de la información y secreto estadístico
- 8. Coeficientes de variación

# **1. Presentación**

El *Índice de Precios Hoteleros*, IPH, es una medida estadística de la evolución mensual de los precios que los empresarios hoteleros aplican a sus clientes.

Para su obtención se utiliza la **Encuesta de Ocupación Hotelera (EOH)** con la información que se recoge, mensualmente, de unos 10.900 establecimientos en verano y unos 9.200 en invierno a los que se les envía un cuestionario. A partir de esta encuesta se obtiene información sobre la ocupación hotelera (viajeros entrados, pernoctaciones, grado de ocupación etc.), su estructura (plazas, personal, etc.) y demás variables de interés, con una amplia desagregación geográfica y por categorías de los establecimientos. En el cuestionario, se les pide, entre otras variables, el ADR (Average Daily Rate) o tarifas promedio diarias aplicadas a distintos tipos de clientes por una habitación doble con baño. Esos precios se desglosan según el tipo de cliente al que se le ha aplicado:

- Tour operador tradicional
- Agencia de viajes tradicional (incluyendo bonos y talones de hoteles)
- Empresas
- Particulares
- Grupos
- Contratación directa en la web del hotel y/o de la cadena hotelera
- Tour operador on-line
- Agencia de viajes on-line
- Otros

Este desglose por tipo de cliente, así como la introducción del concepto ADR en el apartado sobre precios del cuestionario de la EOH es una novedad introducida en enero de 2008. Hasta ese momento se solicitaban datos sobre precios desglosados por tipos de tarifa (ver metodología del IPH base 2001).

Ambas mejoras se introducen para dar respuesta a los cambios acaecidos en los canales de venta y distribución del sector hotelero que el uso de Internet ha generado (por ejemplo, las agencias y tour operadores online o la contratación en las páginas web de los hoteles) y para emplear las variables de precios utilizadas por dicho sector y que están disponibles en los sistemas de gestión de los establecimientos hoteleros.

Estas novedades obligan a realizar un cambio de base en el IPH para introducir en el cálculo del índice el nuevo desglose por tipo de cliente y la utilización del ADR, tarifa promedio diaria, como indicador de precio.

A diferencia del Índice de Precios de Consumo (IPC), el IPH es un indicador desde la óptica de la oferta, ya que mide la evolución de los precios que efectivamente perciben los hoteleros facturados a todo tipo de cliente (el IPC únicamente tiene en cuenta los precios aplicados a los hogares residentes en España). Por tanto, no mide la evolución de los precios que pagan los hogares ni la tarifa oficial que aplican los hoteleros, sino el comportamiento de los precios facturados por los hoteleros a distintos tipos de clientes y por diferentes canales de distribución (hogares, empresas, agencias de viajes y tour-operadores, tanto tradicionales como on-line).

Se calculan y difunden índices y tasas de variación interanuales para las diecisiete comunidades autónomas, Ceuta y Melilla; además, también se publican índices y tasas para las distintas categorías a nivel nacional.

# **2. Ámbito de la encuesta**

La recogida de datos para el cálculo del IPH se hace dentro de la EOH, por lo que los detalles de ámbitos y diseño muestral son los de dicha encuesta.

### a) Ámbito temporal

La EOH tiene carácter mensual y los datos estimados se refieren a la actividad desarrollada por cada establecimiento hotelero durante el mes correspondiente al periodo de referencia.

En la EOH los datos solicitados se refieren a siete días consecutivos, de tal modo que los establecimientos de la muestra están repartidos a lo largo del mes para que cada día del mes de referencia esté suficientemente representado.

#### b) Ámbito poblacional

La población objeto de estudio para la Encuesta de Ocupación Hotelera comprende todos los establecimientos en sus modalidades de hotel, parador, hotel apartamento y motel -sean o no residencia- con categoría de cinco, cuatro, tres, dos y una estrellas y los hostales -sean o no residencia- pensiones, fondas y casa de huéspedes de categoría única y de tres, dos y una estrellas -según normativa de cada Comunidad.

#### c) Ámbito geográfico

Esta encuesta se lleva a cabo en todo el territorio nacional.

## **3. Marco de la encuesta y diseño muestral**

Como marco para la selección de las unidades informantes se utilizan los directorios de las Consejerías de Turismo de las Comunidades Autónomas y otras fuentes auxiliares, en los que aparecen, entre otros, los siguientes datos para cada establecimiento: denominación, dirección, categoría, período normal de apertura, número de plazas y de habitaciones.

Estos directorios se actualizan permanentemente.

El marco se divide en estratos, estando éstos definidos por el cruce de las variables categoría/provincia (o categoría/isla en el caso de las provincias insulares). Los establecimientos se ordenan según el número de plazas, de mayor a menor, seleccionando la muestra mediante un procedimiento sistemático con arranque aleatorio en cada uno de los estratos.

La encuesta es exhaustiva en todas las provincias, excepto en algunas categorías, para las provincias que se detallan en el documento **Fracciones de muestreo.**

# **4. Estimadores**

#### **Cálculo de IPH base 2008**

Las mejoras introducidas no alteran los pilares de la metodología utilizada en el cálculo del IPH, es decir:

- La fórmula empleada es un índice Laspeyres encadenado.
- Se utilizan medias geométricas simples para agregar los precios de los establecimientos.
- Se calculan ponderaciones distintas para cada mes.

Para el año 2009, los índices simples se obtienen como la relación entre el precio medio del mes de referencia *m* y el precio medio en el mismo mes en el año base, para cada provincia/categoría/cliente:

$$
I_{m(08)}^{m(09)}I_{jkt}^{m(09)} = \frac{\overline{M}_{jkt}^{m(09)}}{\overline{M}_{jkt}^{m(08)}} \cdot 100 = \frac{precision \text{ medio del cliente}_t \text{ categoría}_k \text{ provincia}_j \text{ en el mes } m \text{ del año } 2009}{precision \text{ medio del cliente}_t \text{ categoría}_k \text{ provincia}_j \text{ en el mes } m \text{ del año } 2008} \cdot 100
$$

Para calcular el IPH, base 2008, en el mes *m* del año 2009, se agregan, de manera ponderada, los índices simples.

Las ponderaciones se calculan a nivel de provincia, categoría del establecimiento y tipo de cliente, es decir al mismo nivel de detalle que los índices simples, y representan el porcentaje de ingresos percibidos por los hoteles por las habitaciones ocupadas por tipo de cliente, en una categoría y en una provincia, sobre los ingresos totales:

$$
_{m(08)}L_{jkt} = \frac{\overline{M}_{jkt}^{m(08)} \cdot \widehat{B}_{jkt}^{m(08)}}{\sum_{j,k,t} \overline{M}_{jkt}^{m(08)} \cdot \widehat{B}_{jkt}^{m(08)}}
$$

siendo  $\widehat{B}^{m(08)}_{jkt}$ la estimación del número total de habitaciones ocupadas de los establecimientos de una categoría *k* y una provincia *j* que se vendieron a un tipo de cliente *t* en el mes *m* del año base 2008.

$$
\widehat{B}_{jkt}^{m(08)} = \left(\sum_{i=1}^{e_{jk}} B_{ijk}^{m(08)} \cdot A_{ijkt}^{m(08)}\right) \cdot f_{jk}^{m(08)}
$$

donde

 $B_{\mu\nu}^{m(08)}$ : número de habitaciones ocupadas en el establecimiento *i* de categoría *k* de la provincia *j*, en el periodo de referencia *m(08).* 

 $A_{iik}^{m(08)}$ : porcentaje de habitaciones vendidas al tipo de cliente *t* en el establecimiento *i* de la categoría *k* de la provincia *j*, en el periodo *m(08).* 

 $f^{~m(08)}_{~jk}$ : factor de elevación en el estrato *jk*, calculado como el cociente de las habitaciones disponibles poblacionales del estrato *jk* entre las habitaciones disponibles de la muestra en ese mismo estrato, en el periodo *m(08).* 

 $e_{ik}$ : representa el conjunto de establecimientos de la muestra del estrato *jk* que han respondido al cuestionario, en el periodo *m(08).*

Estos pesos se agregan posteriormente (*W*) por categorías, tipo de cliente, provincias o comunidades autónomas según el índice agregado que se quiera obtener.

Así por ejemplo, para calcular el IPH a nivel nacional:

$$
_{m(08)}IPH^{m(09)} = \sum_{j} \left( \sum_{k} \left( \sum_{t} {}_{m(08)}I^{m(09)}_{jkt} \cdot {}_{m(08)}W_{jkt} \right)_{m(08)}W_{jk} \right)_{m(08)}W_{j}
$$

donde

$$
M_{jkt} = \frac{\overline{M}_{jkt}^{m(08)} \cdot \widehat{B}_{jkt}^{m(08)}}{\sum_{t} \overline{M}_{jkt}^{m(08)} \cdot \widehat{B}_{jkt}^{m(08)}} \qquad m(08)\overline{W}_{jk} = \frac{\sum_{t} \overline{M}_{jkt}^{m(08)} \cdot \widehat{B}_{jkt}^{m(08)}}{\sum_{k,t} \overline{M}_{jkt}^{m(08)} \cdot \widehat{B}_{jkt}^{m(08)}} \qquad m(08)\overline{W}_{j} = \frac{\sum_{k,t} \overline{M}_{jkt}^{m(08)} \cdot \widehat{B}_{jkt}^{m(08)}}{\sum_{j,k,t} \overline{M}_{jkt}^{m(08)} \cdot \widehat{B}_{jkt}^{m(08)}} \qquad m(08)\overline{W}_{j} = \frac{\sum_{k,t} \overline{M}_{jkt}^{m(08)} \cdot \widehat{B}_{jkt}^{m(08)}}{\sum_{k,t} \overline{M}_{jkt}^{m(08)} \cdot \widehat{B}_{jkt}^{m(08)}}
$$

El índice así expresado es un Laspeyres puro, y a partir de 2010 se utilizará para el cálculo del IPH un Laspeyres encadenado. De este modo se garantiza la actualización continua de la estructura utilizada en la ponderación de los índices, ya que se calculan las ponderaciones siempre con datos referidos al año inmediatamente anterior. Para asegurar la comparabilidad de los índices obtenidos con distintas estructuras, se utiliza un índice encadenado lo que evita la necesidad de calcular coeficientes de enlace para cada actualización que se realice.

A partir de enero de 2010 se calculará el IPH utilizando la siguiente expresión matemática (se toma como ejemplo el índice nacional por categoría), para cualquier T mayor o igual a 2010:

$$
_{m(08)} IPH_{k}^{mT} = 100 \cdot \prod_{b=2009}^{T} \frac{_{m(b-1)} IPH_{k}^{sb}}{100}
$$

siendo la expresión general para el cálculo de las ponderaciones

$$
_{m(T-1)}L_{jkt} = \frac{\overline{M}_{jkt}^{m(T-1)} \cdot \widehat{B}_{jkt}^{m(T-1)}}{\sum_{i} \sum_{j} \sum_{t} \overline{M}_{jkt}^{m(T-1)} \cdot \widehat{B}_{jkt}^{m(T-1)}}
$$

## **5. Cambio de base 2008-2001**

#### **Cambio de base. Series enlazadas.**

Debido a este cambio de base, es necesario calcular coeficientes de enlace que eviten la ruptura de las series ya publicadas en base 2001. Estos coeficientes se calculan para los agregados publicados manteniendo las tasas de variación interanual difundidas.

Con el cambio de base, todos los índices del año 2008, base 2008 son iguales a 100. Aplicando de manera retroactiva, las tasas de variación interanual publicadas mes a mes, se reconstruye la serie hasta enero de 2001, con base 2008.

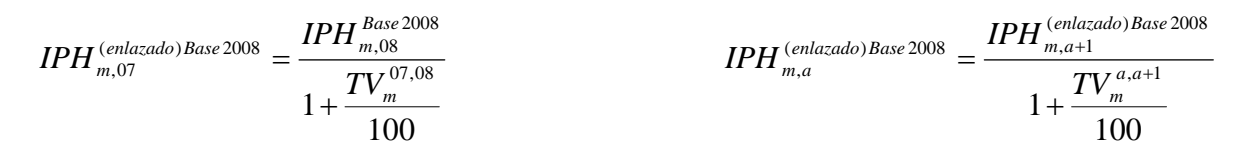

De este modo se salva la ruptura ocasionada por el nuevo sistema del IPH y se logra la comparabilidad en las series.

## **6. Recogida de la información. XML turismo**

La consulta de datos básicos se refiere a siete días seguidos de cada mes, elegidos aleatoriamente, de tal manera que entre todos los establecimientos cubran el mes completo.

Se hace una segunda consulta sobre el total de viajeros alojados, de pernoctaciones causadas y habitaciones ocupadas durante todo el mes al que se refieren los datos, en los estratos de tres, cuatro y cinco estrellas de oro.

La información es suministrada mensualmente por los establecimientos hoteleros, mediante un cuestionario, al Instituto Nacional de Estadística. Es posible, asimismo, remitir la información mediante el envío telemático o carga de un fichero XML o a través de la conexión a Internet mediante el sistema ARCE, cumplimentando directamente el cuestionario en pantalla.

La muestra seleccionada es mensual. Sin embargo, a efectos de los cuestionarios utilizados, la muestra se reparte por semanas. Las variables relativas a precios y a las habitaciones ocupadas se incluyen en el cuestionario semanal, siendo la pregunta la siguiente:

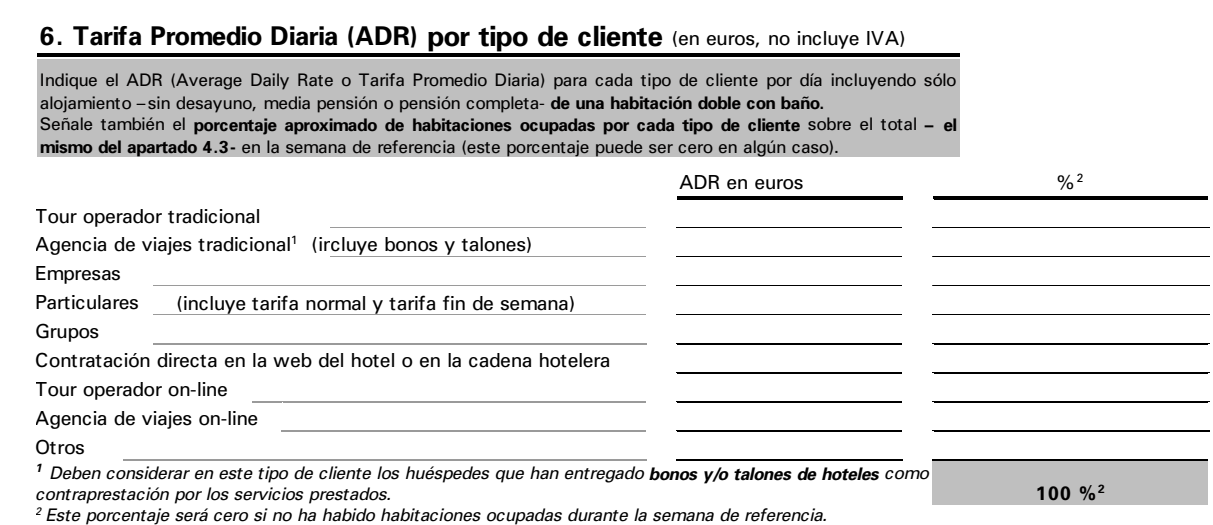

# **7. Difusión de la información y secreto estadístico**

La información se presenta en la página web en diferentes niveles de desagregación geográfica: nacional y de comunidad autónoma.

Se podrá dar información de todos aquellos estratos (o agrupaciones geográficas de datos) en que el número de establecimientos con incidencia 1 (abiertos con movimiento) sea igual o superior a 5.

## **8. Coeficientes de variación**

Para el cálculo de una estimación de la varianza del Índice de Precios Hoteleros aplicamos la técnica Jackknife. Los índices elementales se calculan como cocientes de medias geométricas y luego se van agregando usando ponderaciones.

Se tienen 8 tarifas (t) de precios por cliente o establecimiento (i), categoría (k) y provincia (j), de las cuales se construyen 8 índices elementales de la siguiente manera:

$$
_{m(14)}I_{~jkt}^{m(15)} = 100 \times \frac{ \sqrt[n_{jk}]{p_{~jkt1}^{m(15)} \times p_{~jkt2}^{m(15)} \times ... \times p_{~jkt n_{~jk}}^{m(15)}}}{\sqrt[n_{jk}]{p_{~jkt1}^{m(14)} \times p_{~jkt2}^{m(14)} \times ... \times p_{~jkt n_{~jk}}^{m(14)}}}
$$

donde  $n_{ik}$  corresponde al número de clientes o establecimientos de una cierta tarifa t de la categoría k y provincia j.

Para cada tarifa y cada estrato formado por provincia y categoría se calcula la varianza Jackknife como sigue:

$$
\hat{V}(\hat{\theta}) = \sum_{h:1}^{L} \frac{n_h - 1}{n_h} (1 - f_h) \times \sum_{k:1}^{n_h} (\hat{\theta}_{h(k)} - \hat{\theta}_{h(k)})^2
$$
  
donde el sub – índice de  $\hat{\theta}_{h(k)}$  indica que la unidad k se elimina y  $\hat{\theta}_{h(k)} = \frac{\sum_{k:1}^{n_h} \hat{\theta}_{h(k)}}{n_h}$ 

Se publica el coeficiente de variación estimado dado por la siguiente expresión:

$$
\hat{C}V(\hat{\theta}) = \frac{\sqrt{\hat{V}(\hat{\theta})}}{\hat{\theta}} \times 100
$$

A la hora de analizar los resultados, que se proporcionan en %, hay que tener en cuenta lo siguiente:

1. Se trata de un cálculo aproximado del error muestral;

2. Al ser una encuesta que estudia de manera exhaustiva gran parte de la población, los errores muestrales son nulos o prácticamente despreciables. En este tipo de encuestas los errores ajenos al muestreo son los que prevalecen;

3. El cálculo de la varianza se realiza en estratos con 5 o más unidades muestrales.